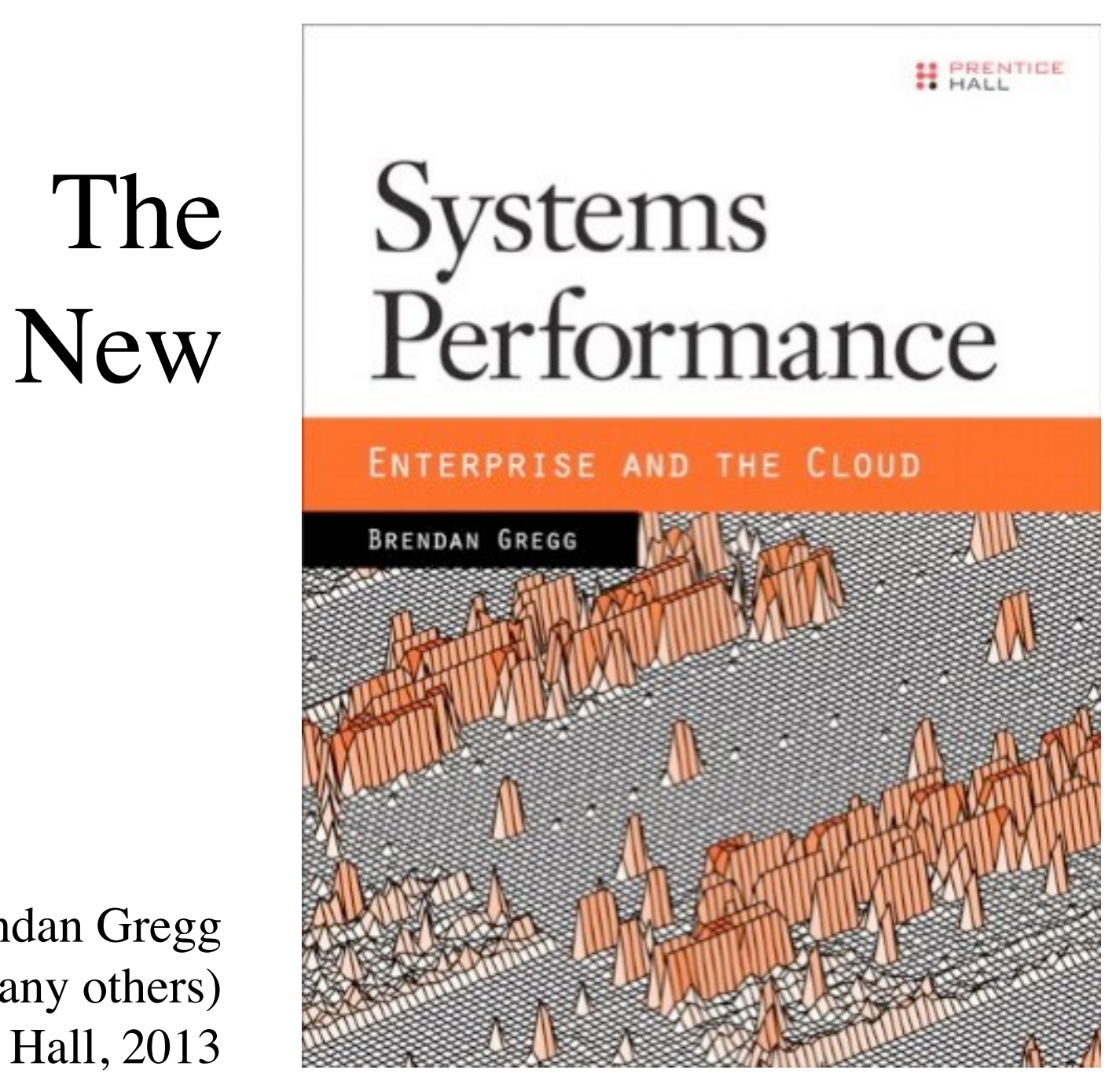

Brendan Gregg (and many others) Prentice Hall, 2013

A brief talk for: A Midsummer Night's System, San Francisco, July 2013

# Systems Performance

- Analysis of apps to metal. Think LAMP not AMP.
- An activity for everyone: from casual to full time.
- The *basis* is the system
- The *target* is everything
- All software can cause performance problems

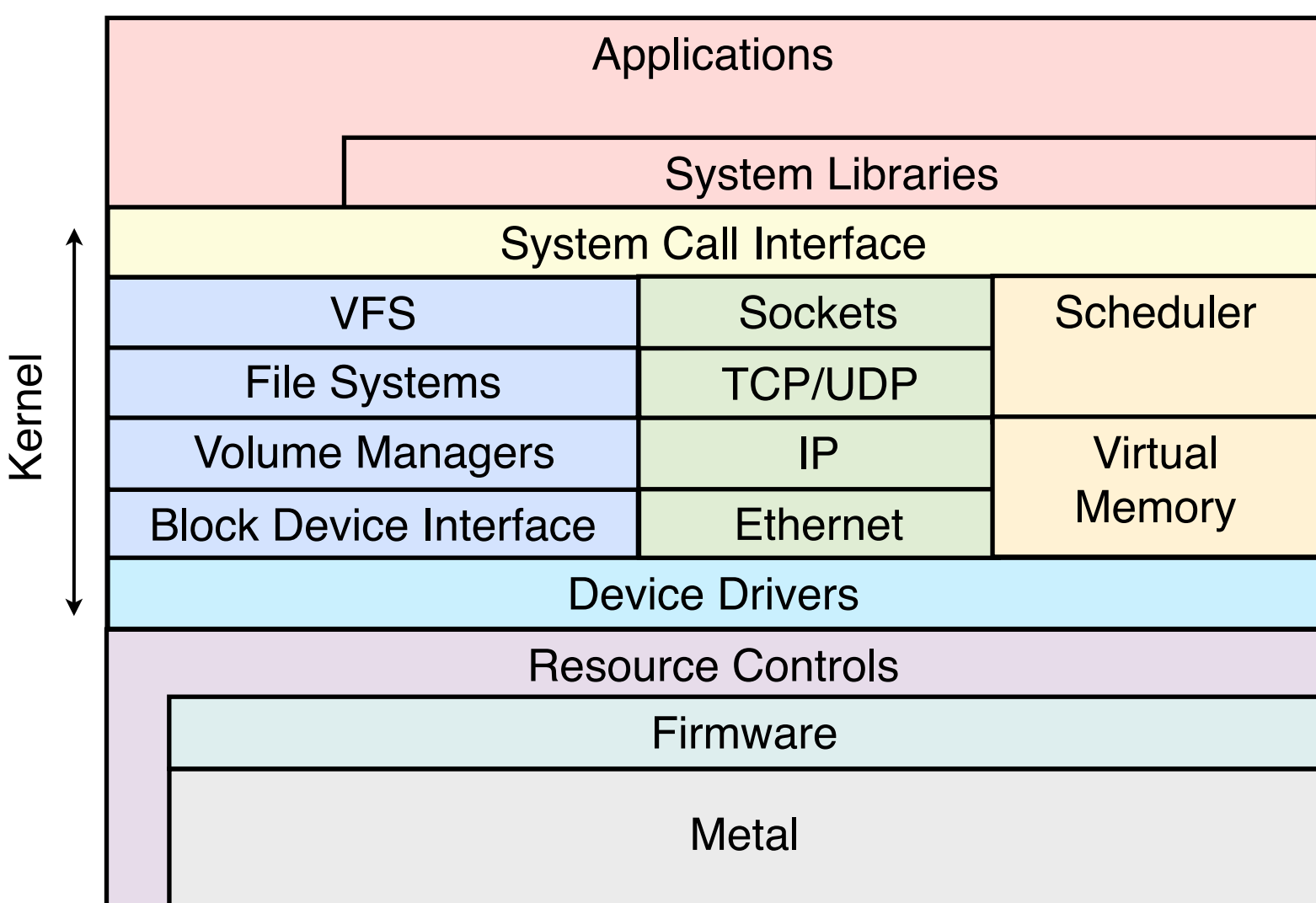

Operating System

### 1990's Systems Performance

- \* Proprietary Unix, closed source, static tools
- **\$ vmstat 1**

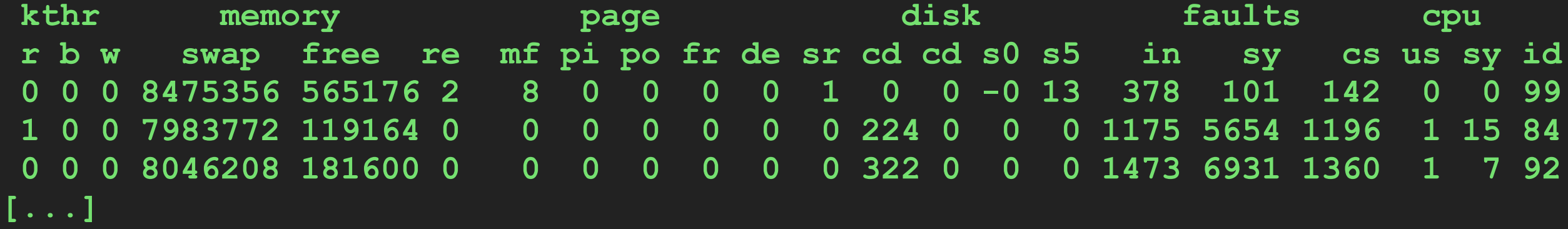

- \* Limited metrics and documentation
- \* Some perf issues could not be solved
- \* Analysis methodology constrained by tools
- \* Perf experts used inference and experimentation
- \* Literature is still around

# 2010's Systems Performance

- Open source (the norm)
	- Ultimate documentation
- Dynamic tracing
	- Observe everything
- Visualizations
	- Comprehend many metrics
- Cloud computing
	- Resource controls
- Methodologies
	- Where to begin, and steps to root cause

# 1990's Operating System Internals

### • Studied in text books

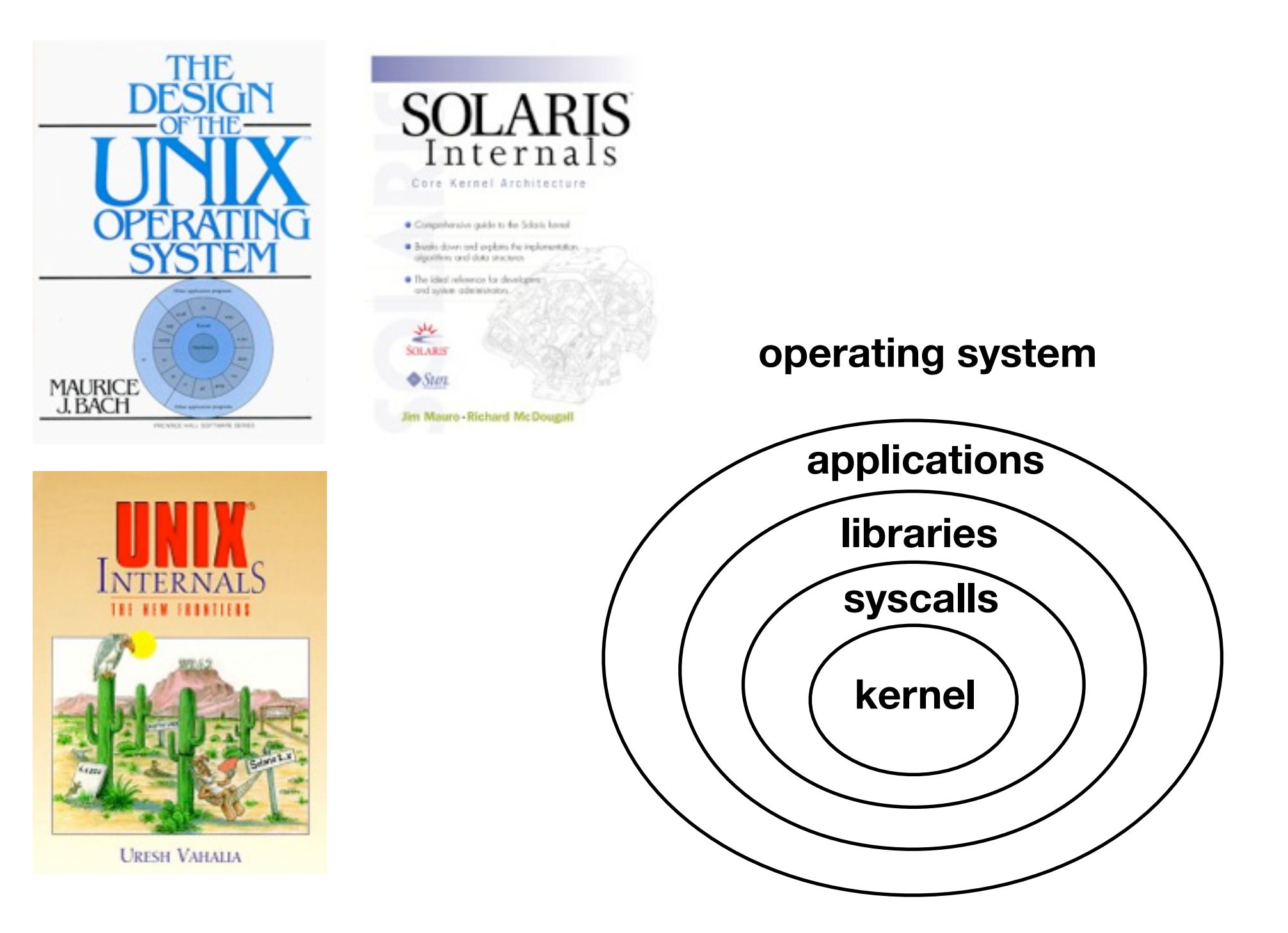

# 2010's Operating System Internals

• Study the source, observe in production with dynamic tracing

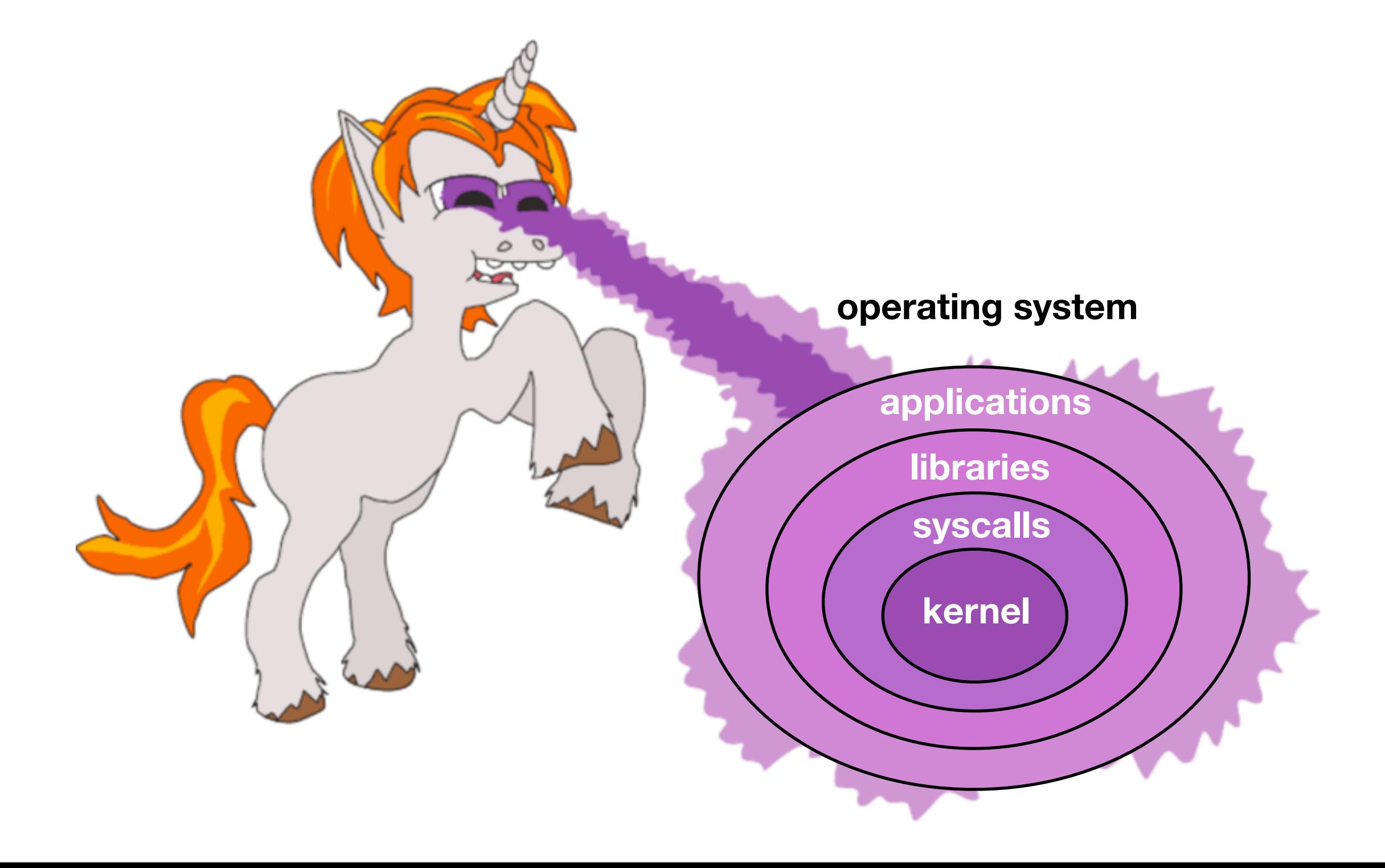

# 1990's Systems Observability

#### For example, Solaris 9:

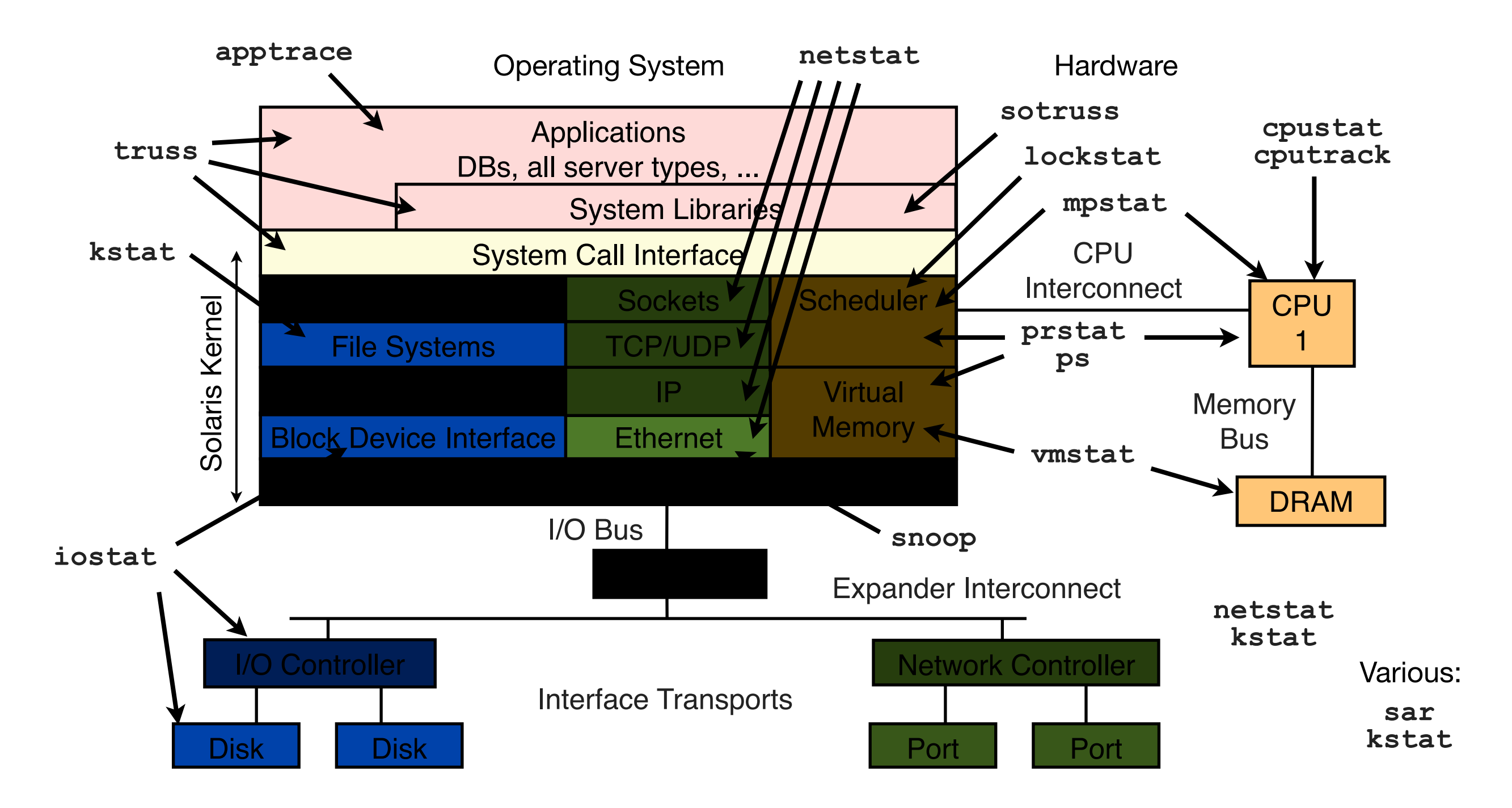

# 2010's Systems Observability

For example, SmartOS:

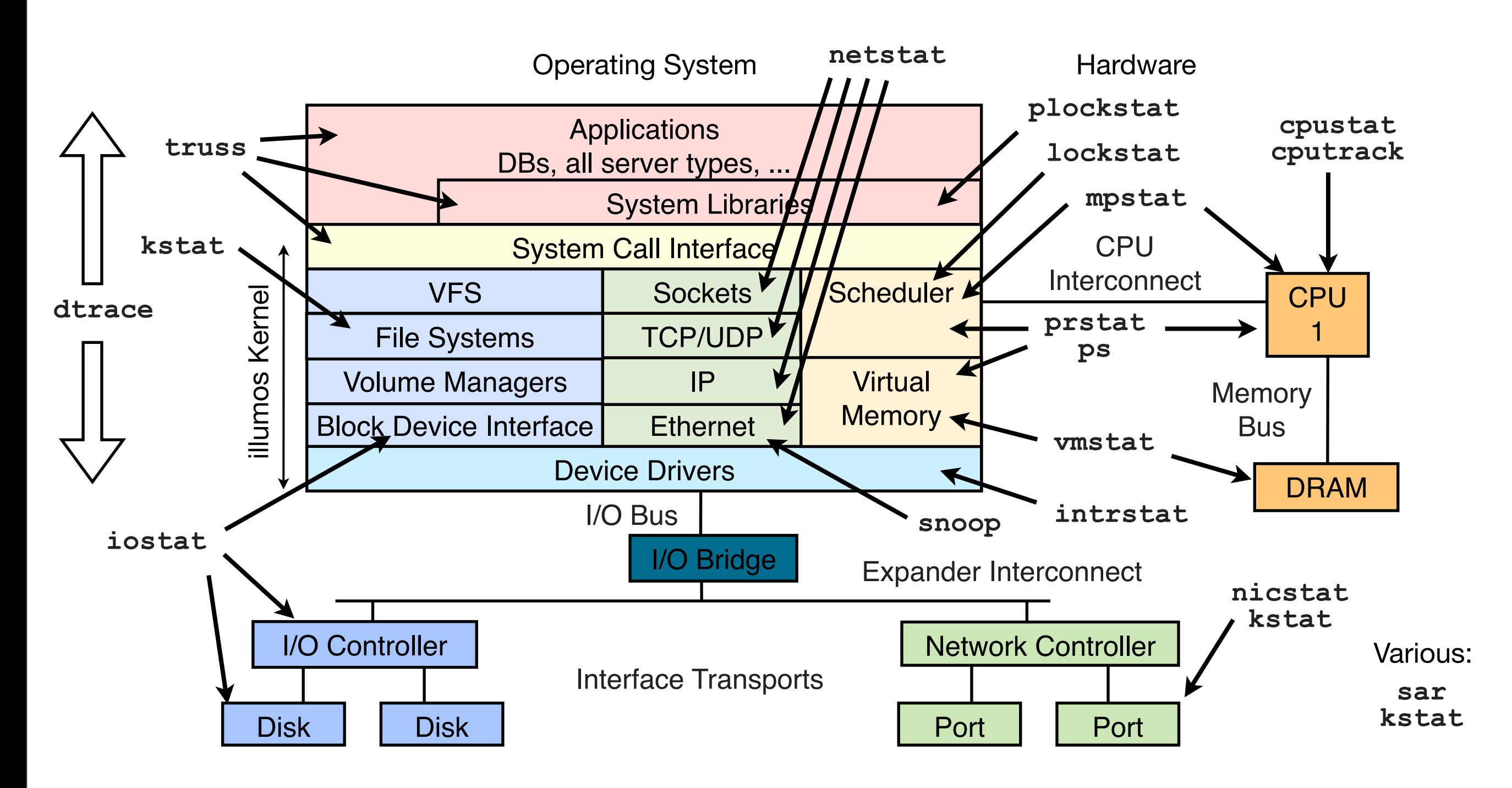

# Dynamic Tracing turned on the light

### • Example DTrace scripts from the DTraceToolkit, DTrace book, ...

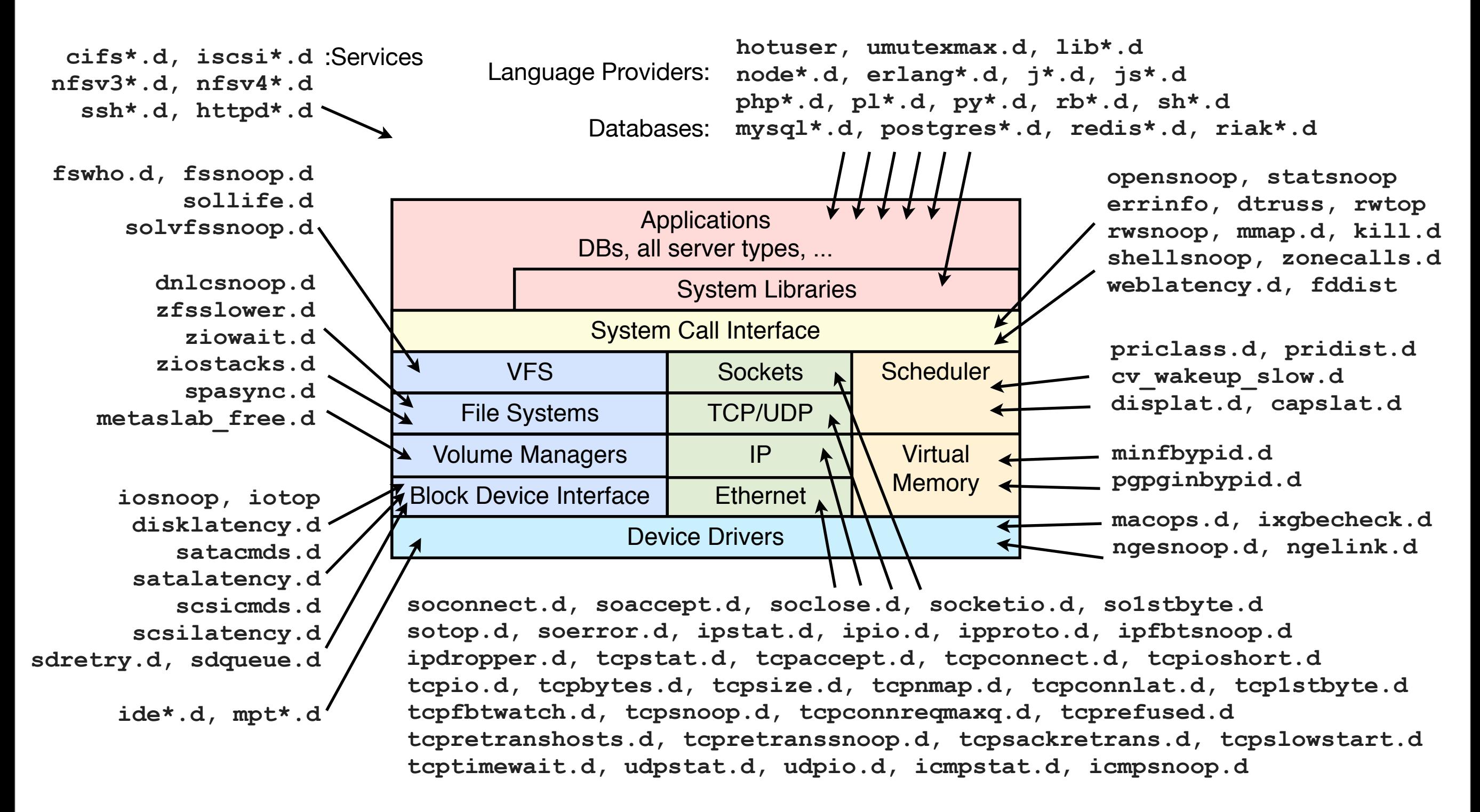

# Actual DTrace Example

• Given an interesting kernel function, eg, ZFS SPA sync:

```
usr/src/uts/common/fs/zfs/spa.c:
/*
  * Sync the specified transaction group. New blocks may be dirtied as
  * part of the process, so we iterate until it converges.
  */
void
spa_sync(spa_t *spa, uint64_t txg)
{
         dsl_pool_t *dp = spa->spa_dsl_pool;
[...]
```
• Trace and print timestamp with latency:

```
# dtrace -n 'fbt::spa_sync:entry { self->ts = timestamp; } 
fbt::spa_sync:return /self->ts/ { printf("%Y %d ms", walltimestamp, 
(timestamp - self->ts) / 1000000); self->ts = 0; }'
dtrace: description 'fbt::spa_sync:entry ' matched 2 probes
CPU ID FUNCTION: NAME
  0 53625 spa_sync:return 2013 Jul 26 17:37:02 12 ms
  0 53625 spa_sync:return 2013 Jul 26 17:37:08 726 ms
  6 53625 spa_sync:return 2013 Jul 26 17:37:17 6913 ms
  6 53625 spa_sync:return 2013 Jul 26 17:37:17 59 ms
```
# Linux Dynamic Tracing Example

- Two DTrace ports in progress (dtrace4linux, Oracle), and SystemTap
- perf has basic dynamic tracing (not programatic); eg:

```
# perf probe --add='tcp_sendmsg'
Add new event:
 probe: tcp sendmsg (on tcp sendmsg)
[...]
# perf record -e probe:tcp_sendmsg -aR -g sleep 5 
[ perf record: Woken up 1 times to write data ]
[ perf record: Captured and wrote 0.091 MB perf.data (~3972 samples) ]
# perf report --stdio
[...]
# Overhead Command Shared Object Symbol
# ........ ....... ................. ...........
#
   100.00% sshd [kernel.kallsyms] [k] tcp_sendmsg
 |
               --- tcp_sendmsg
                   sock_aio_write
                   do_sync_write
                   vfs_write
                   sys_write
                   system_call
                    __GI___libc_write
                                         active traced call stacks from
                                         arbitrary kernel locations!
```
## 1990's Performance Visualizations

### Text-based and line graphs

#### **\$ iostat -x 1**

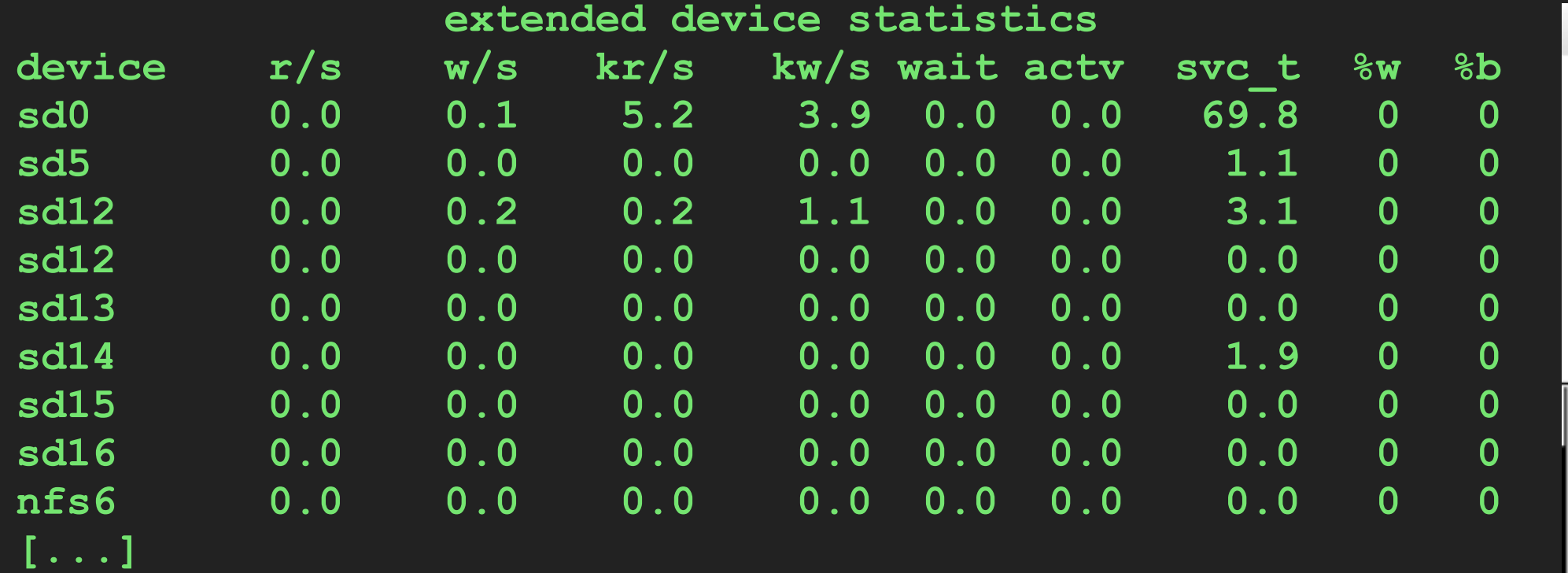

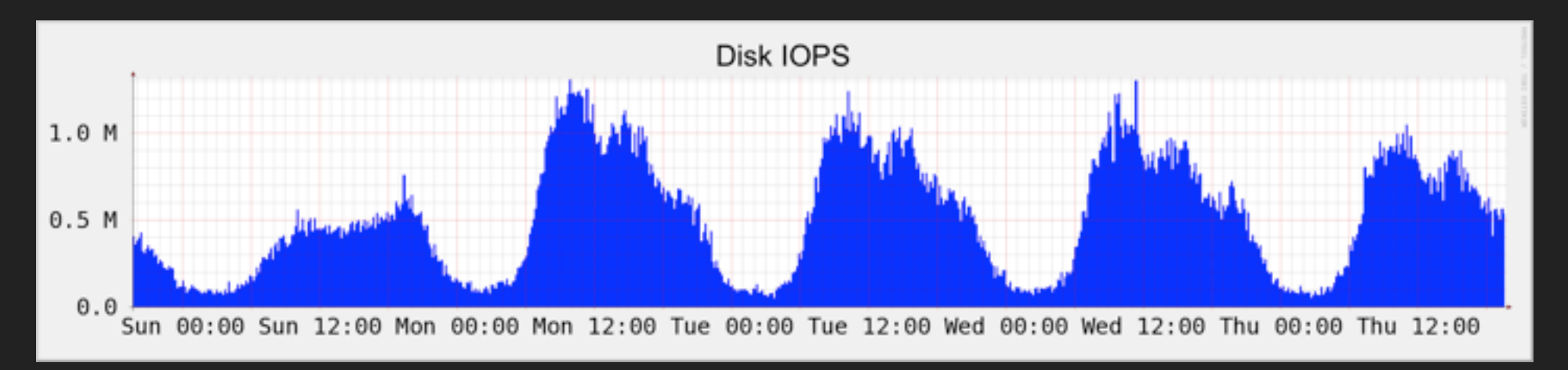

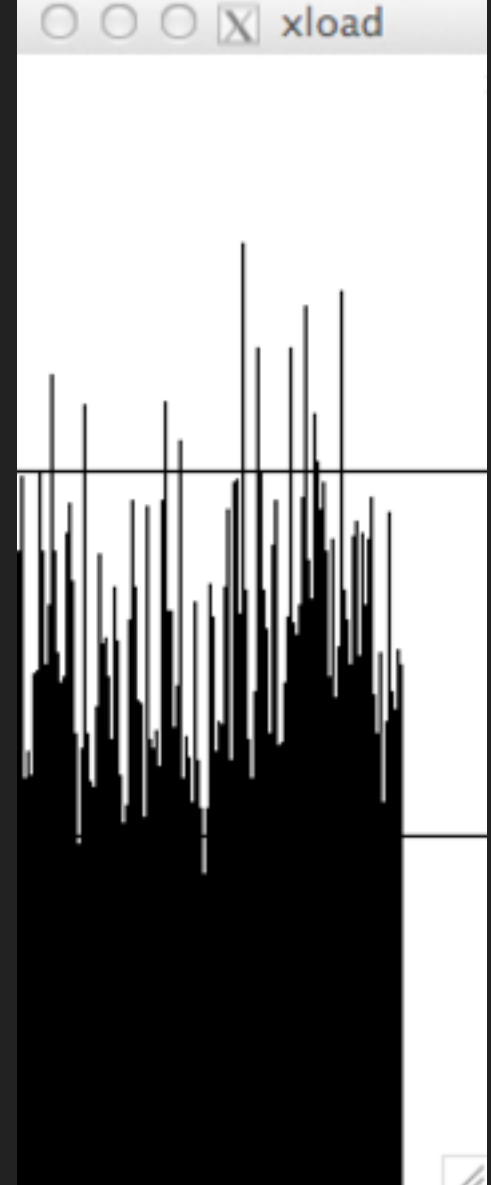

# 2010's Performance Visualizations

• Utilization and latency heat maps, flame graphs

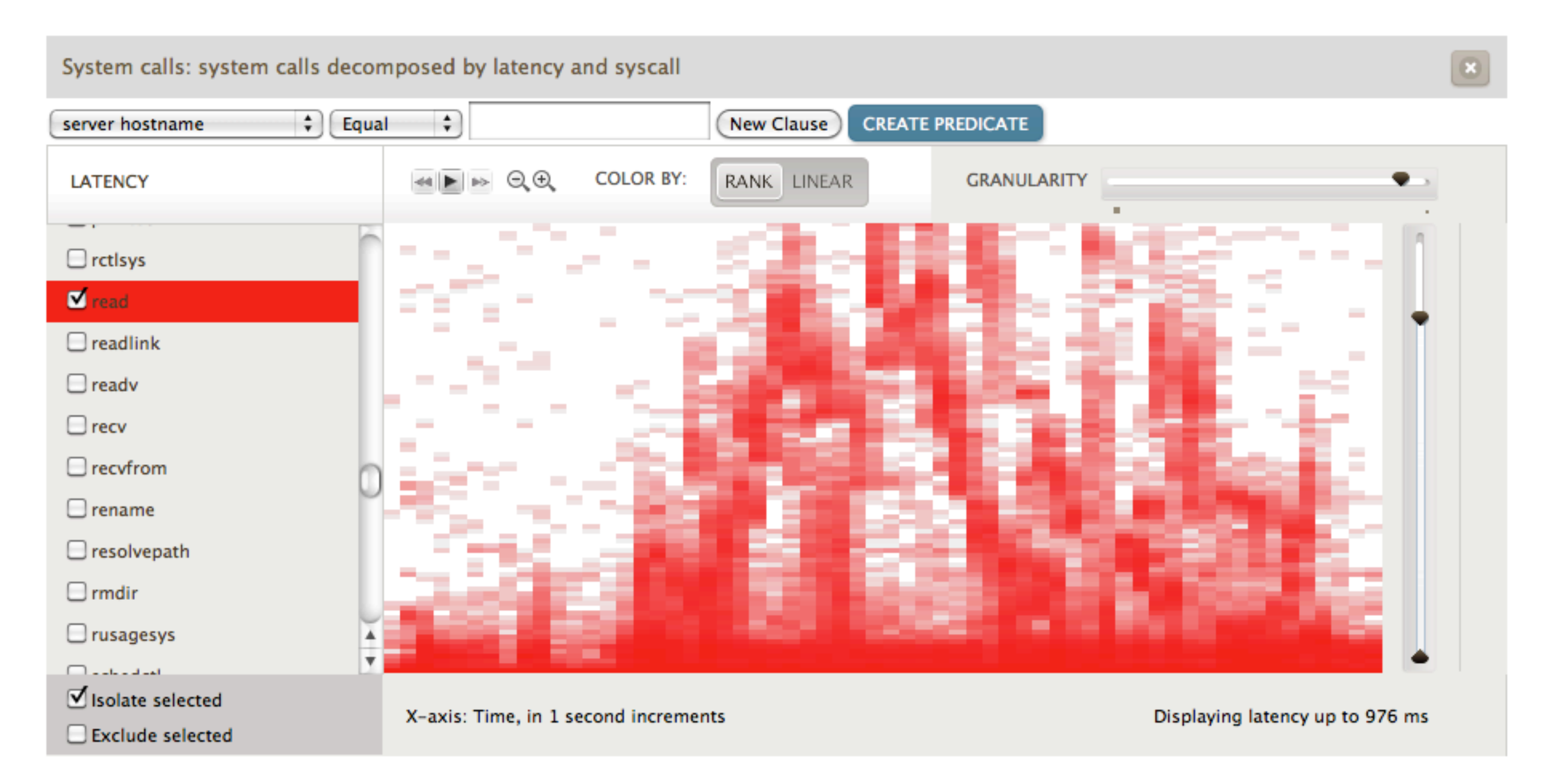

# Cloud Computing

- Performance may be limited by cloud resource controls, rather than physical limits
- Hardware Virtualization complicates things as a guest you can't analyze down to metal directly
- Hopefully the cloud provider provides an API for accessing physical statistics, or does the analysis on your behalf

# 1990's Performance Methodologies

- Tools Method
	- 1. For each vendor tool:
	- 2. For each useful tool metric:
	- 3. Look for problems
- Ad Hoc Checklist Method
	- 10 recent issues: run A, if B, fix C
- Analysis constrained by tool metrics

# 2010's Performance Methodologies

- Documented in "Systems Performance":
	- Workload Characterization
	- USE Method
	- Thread State Analysis Method
	- Drill-down Analysis
	- Latency Analysis
	- Event Tracing
	- $\bullet$  ...

# The New Systems Performance

- Really understand how systems work
- New observability, visualizations, methodologies
- Older performance tools and approaches still used as appropriate
- Great time to be working with systems, both enterprise and the cloud!

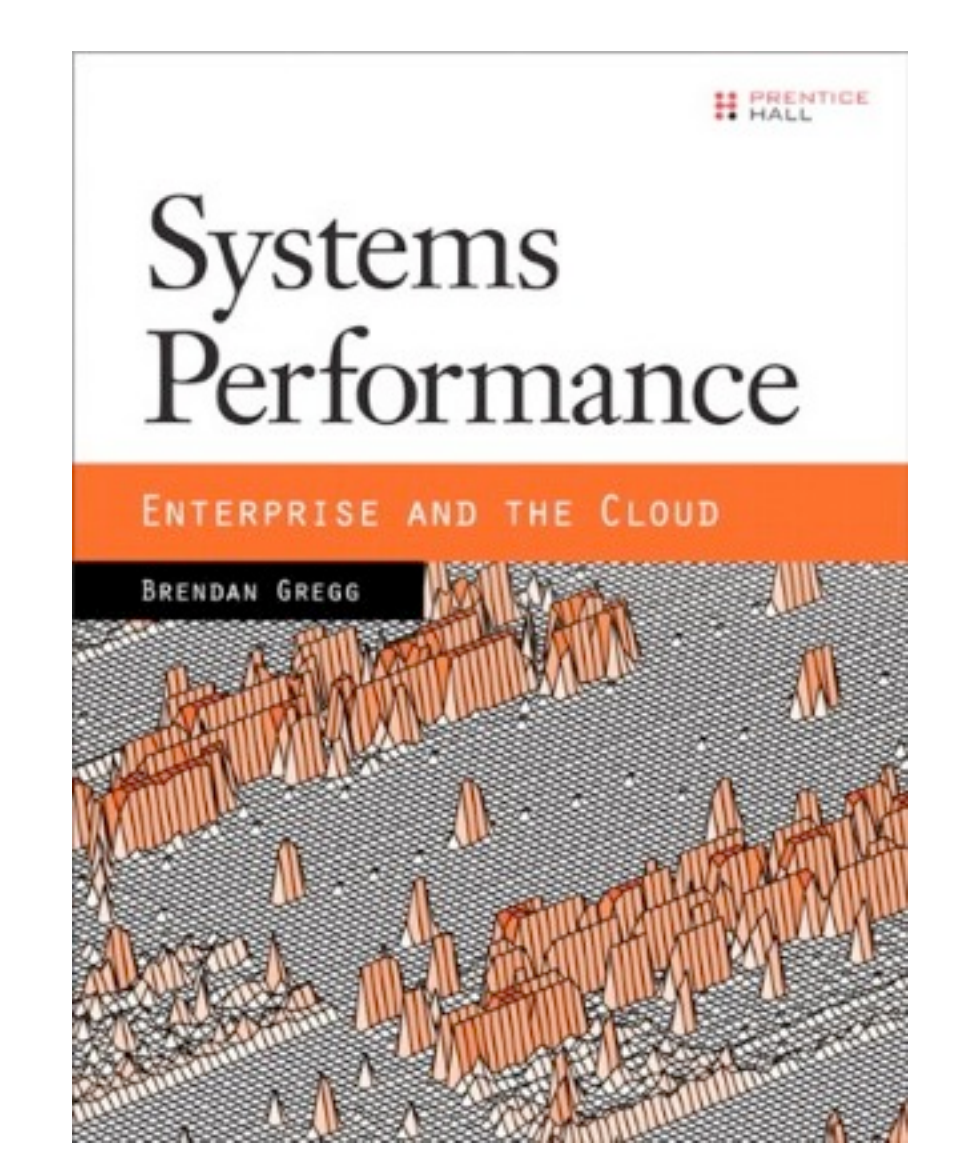